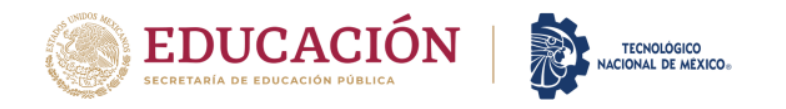

### **FORMATO DE CONTROL DE PROCESO DE TITULACIÓN**

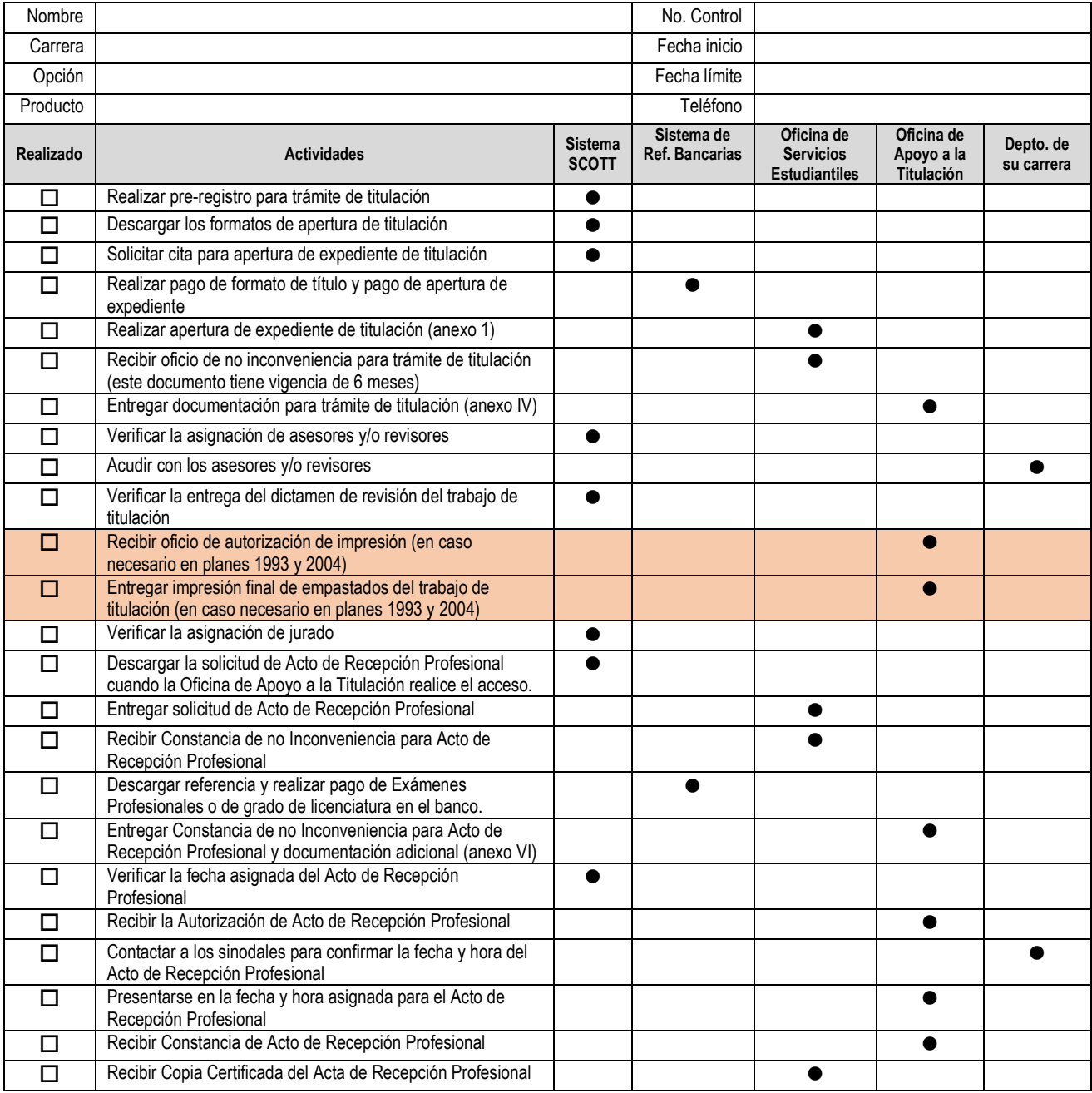

Nota: Este formato no sustituye lo establecido en el "Procedimiento de Titulación"

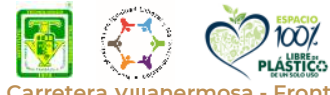

**KASAINS DE STRUCKS** 

**Carretera Villahermosa - Frontera Km. 3.5 Ciudad Industrial C.P. 86010 Villahermosa, Tabasco. Tel. 9933530259 e-mail: dir\_villahermosa@tecnm.mx tecnm.mx | villahermosa.tecnm.mx**

经业务

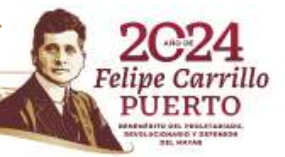

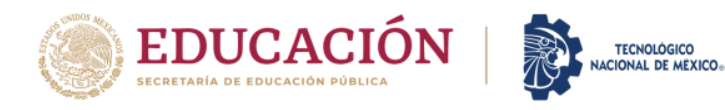

## **FORMATO DE CONTROL DE PROCESO DE TITULACIÓN**

### **Anexo I**

### **REQUISITOS PARA APERTURA DE EXPEDIENTE**

# **(Oficina de Servicios Estudiantiles)**

#### **Presentar original y copia fotostática tamaño carta en carpeta oficio color beige, de los siguientes documentos:**

**01.-** Solicitud de Acto Protocolario.

**02.-** Acta de nacimiento Certificada (Actualizada 2018).

**03**.- CURP (Actualizada que se descarga en línea).

**04**.- Certificado de Bachillerato, y sí se requiere constancia de periodo de Inicio y termino del mismo deberá anexarla.

**05.-** Certificado de Licenciatura. (Firmada por el interesado)

**06.-** Constancia de Liberación del Servicio Social.

**07**.- Constancia de Liberación de Residencia o Prácticas Profesionales, expedida por División de Estudios Profesionales.

**08**.- Constancia de Acreditación del Idioma Inglés, expedida por el Depto. de Servicios Escolares del IT Villahermosa.

**09**.- Comprobante de No Adeudo con la Institución.

**10.-** 6 Fotografías tamaño Credencial Ovalada con Adhesivo (blanco y negro, papel mate, fondo blanco). **Hombres:** camisa blanca, saco negro y corbata lisa, sin barba, ni bigote, sin lentes; Mujeres**:** blazer negro blusa blanca, sin lentes, sin aretes largos, maquillaje tenue y cabello recogido hacia atrás.

11.- Solicitud de certificado de e.firma.

#### **PAGOS**

- Recibo de pago de Tramites de titulación .de Licenciatura (Ingresa al Sistema de Referencias Bancarias y obtén la referencia para depositar en el Banco). \$2500.00
- Recibo de Formato de Titulo. (Ingresa al Sistema de Referencias Bancarias y obtén la referencia para depositar en el Banco). \$250.00
- Recibo de donación de libro. (Ingresa al Sistema de Referencias Bancarias y obtén la referencia para depositar en el Banco). \$500.00

**Nota: En documentos que tengan información en ambas caras se deben sacar copia por ambos lados en la misma hoja.**

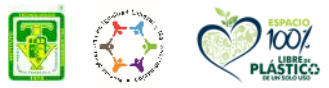

**Carretera Villahermosa - Frontera Km. 3.5 Ciudad Industrial C.P. 86010 Villahermosa, Tabasco. Tel. 9933530259 e-mail: dir\_villahermosa@tecnm.mx tecnm.mx | villahermosa.tecnm.mx**

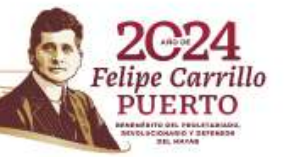

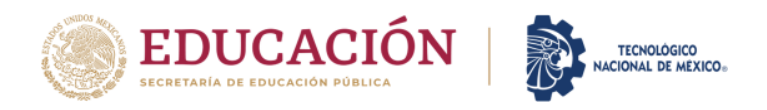

# **FORMATO DE CONTROL DE PROCESO DE TITULACIÓN**

### Anexo IV REQUISITOS PARA INICIAR TRÁMITE TITULACIÓN (Oficina de Apoyo a la Titulación)

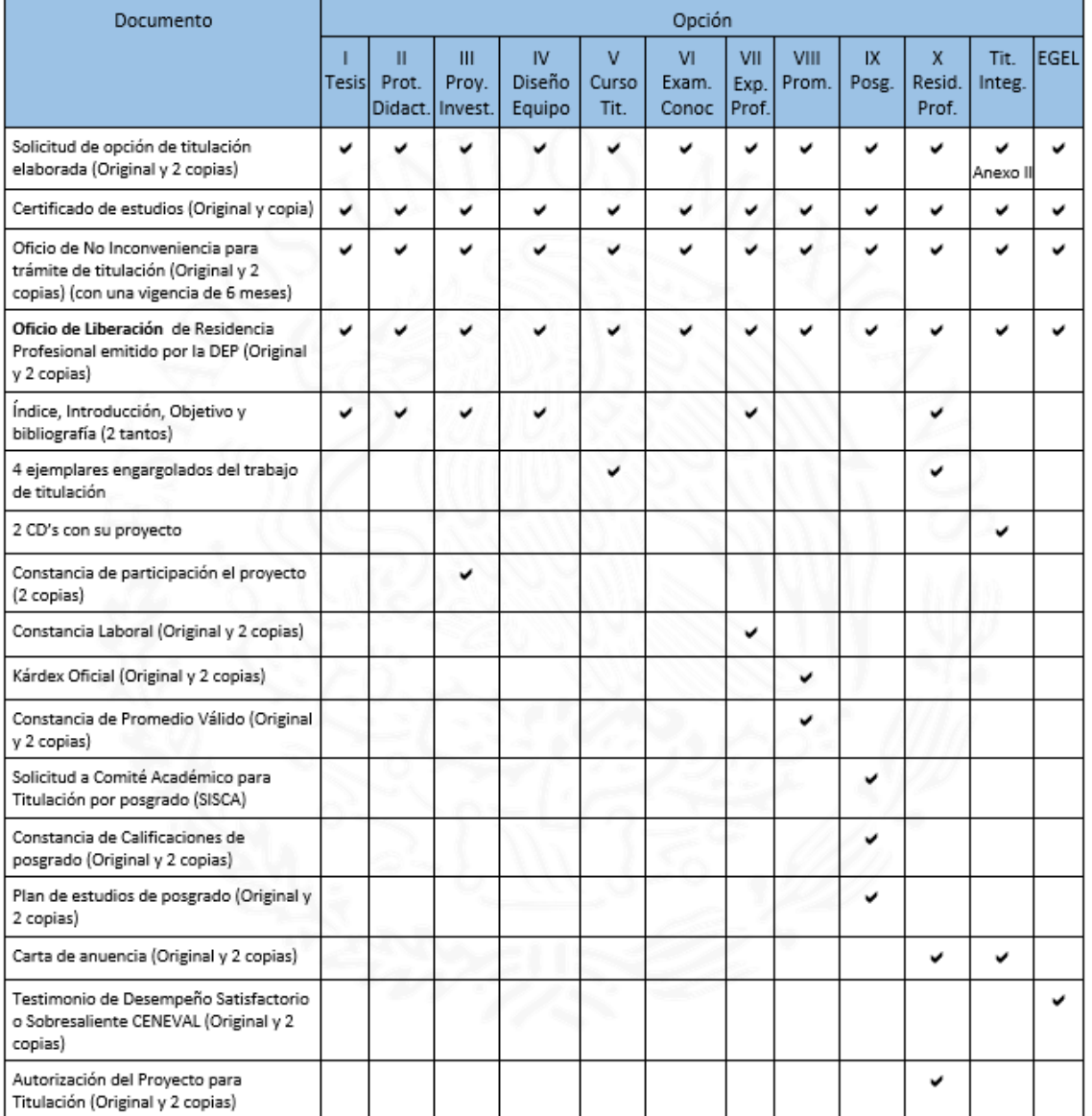

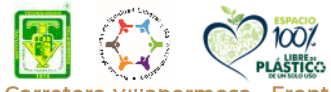

**必然隐指言,** 

**Carretera Villahermosa - Frontera Km. 3.5 Ciudad Industrial C.P. 86010 Villahermosa, Tabasco. Tel. 9933530259 e-mail: dir\_villahermosa@tecnm.mx tecnm.mx | villahermosa.tecnm.mx**

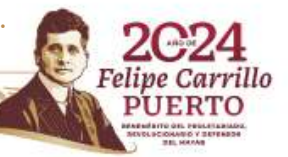

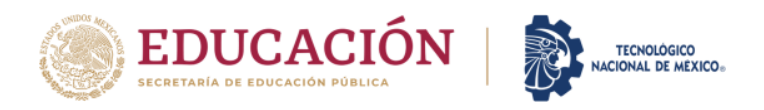

## **FORMATO DE CONTROL DE PROCESO DE TITULACIÓN**

# Anexo VI REQUISITOS PARA CONCLUIR TRÁMITE TITULACIÓN (Oficina de Apoyo a la Titulación)

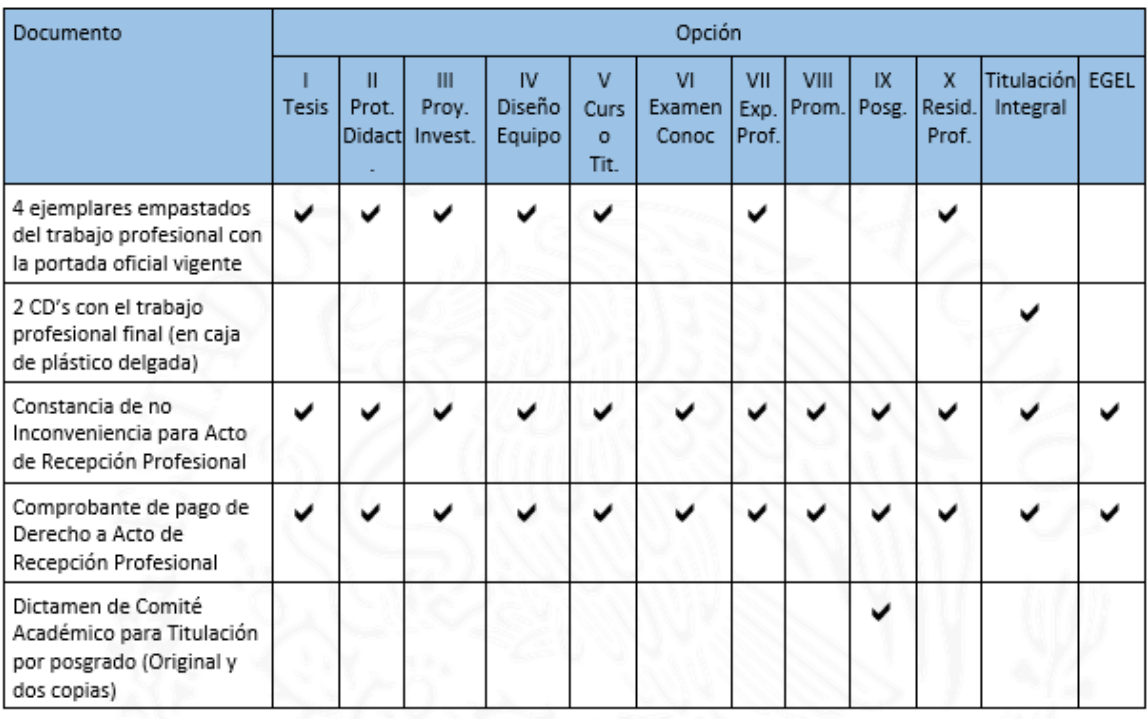

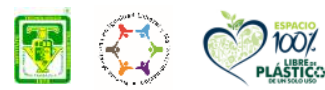

**必须的注意的效果** 

**Carretera Villahermosa - Frontera Km. 3.5 Ciudad Industrial C.P. 86010 Villahermosa, Tabasco. Tel. 9933530259 e-mail: dir\_villahermosa@tecnm.mx tecnm.mx | villahermosa.tecnm.mx**

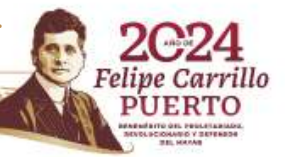